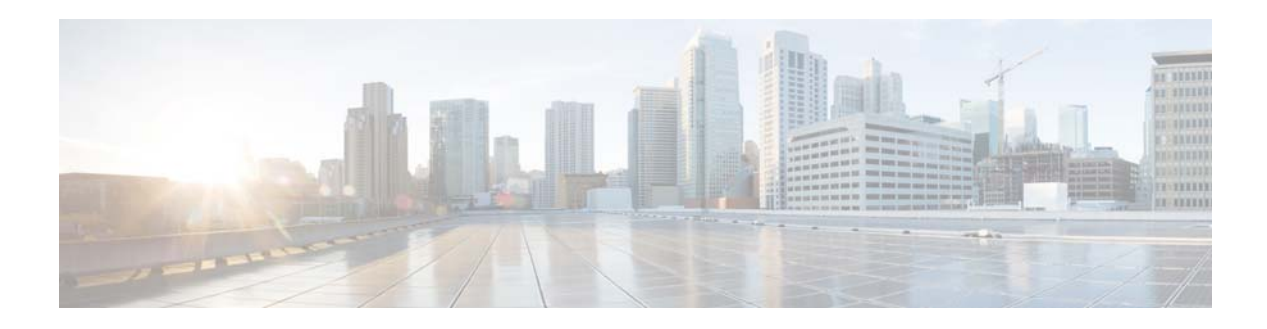

## **U Commands**

This chapter describes the Cisco NX-OS interface commands that begin with U.

## **udld (Ethernet)**

To enable and configure the Unidirectional Link Detection (UDLD) protocol on an Ethernet interface, use the **udld** command. To disable UDLD, use the **no** form of this command.

**udld** {**aggressive** | **disable** | **enable**}

**no udld** {**aggressive** | **disable** | **enable**}

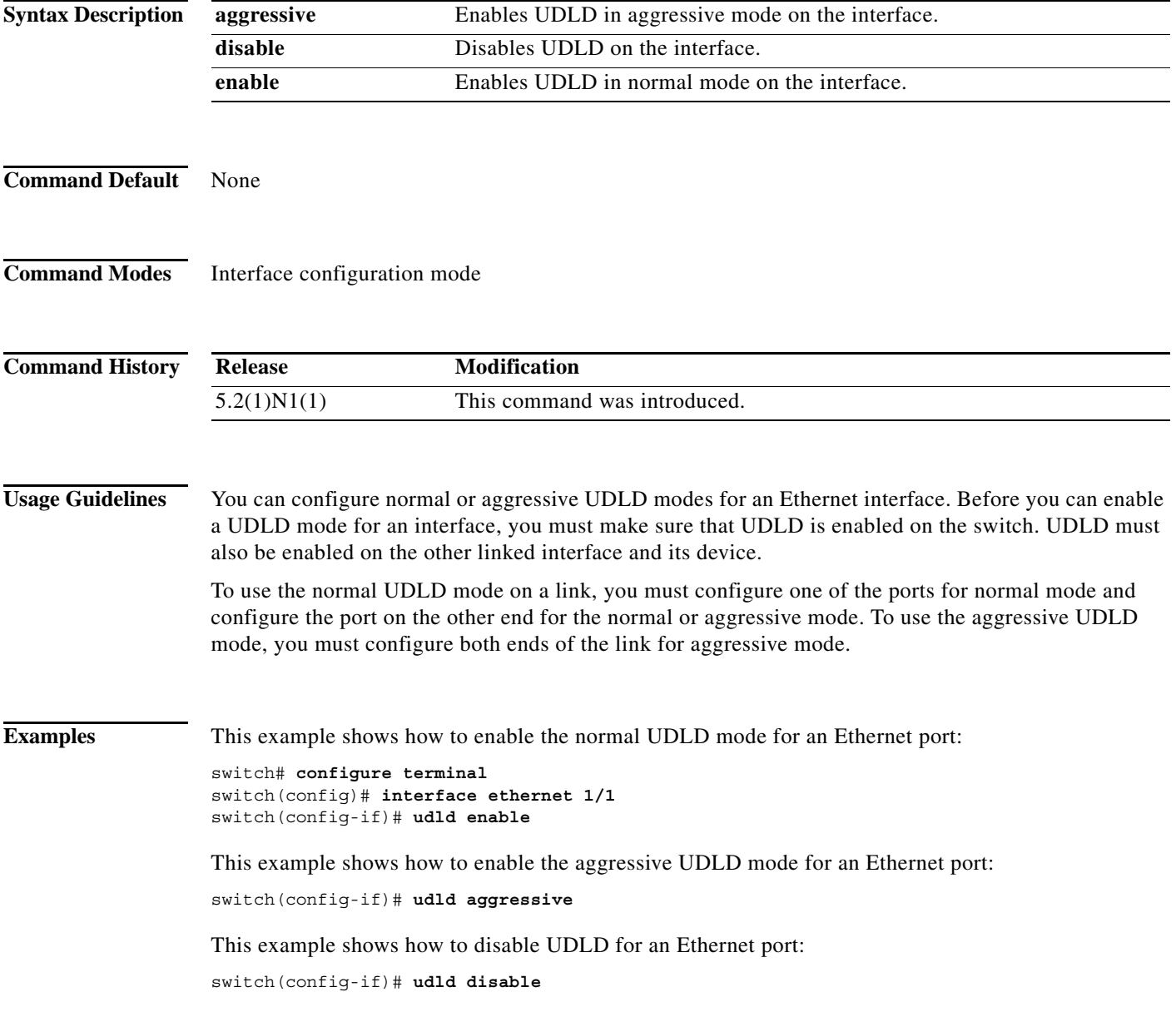

a l

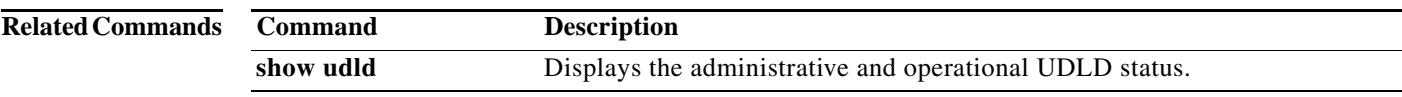